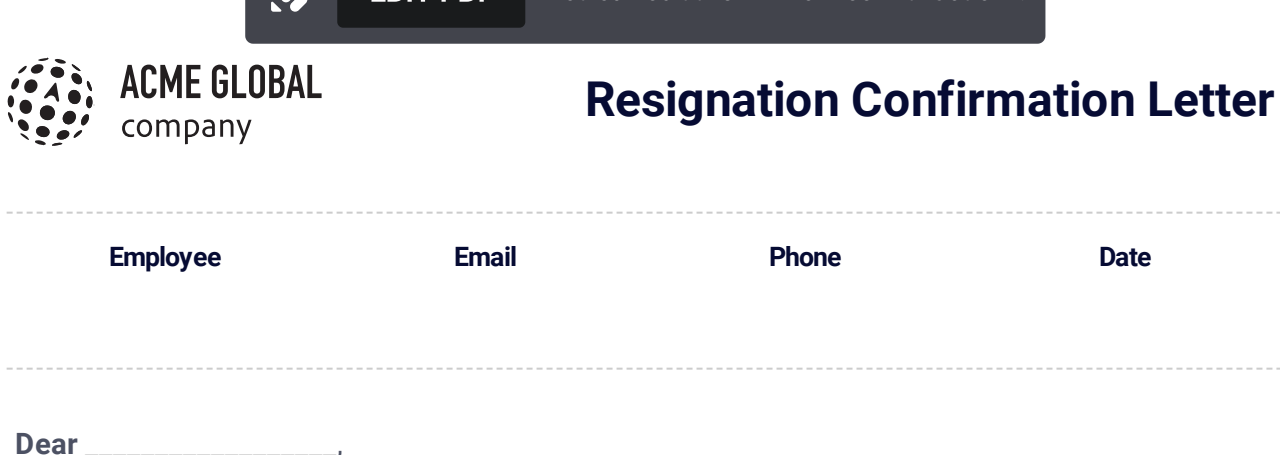

EDIT PDF You can edit this PDF for free with [Jotform.](https://www.jotform.com/pdf-templates/resignation-confirmation-letter/clone)

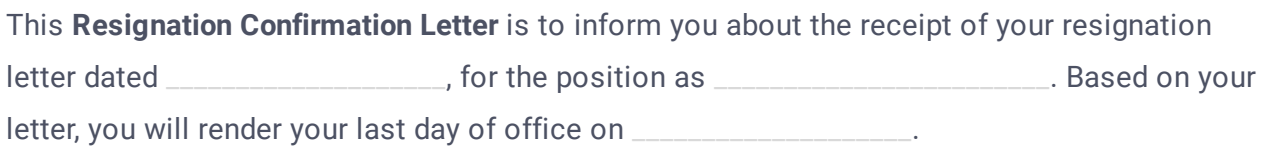

You may go to the Human Resources Department to get a copy of the Cease of Employment Form for you to personally complete. This form includes the return date, your employee personal rights and the return requirement of the company property such as the office-issued laptop which you shall return on your last day of office.

Your final payment shall be processed after the submission of the completely filled up Cease of Employment Form back to the HR Department. After the submission, please give it around 30 days before your final payment shall be sent to your account. If you have any questions or concerns, please get in touch with any of the staff of the Human Resources Department.

Thank you very much for your service and we hope for you the best in the future.

Sincerely,

## **Signature**

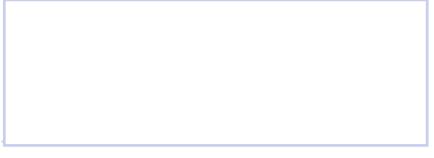

## **HR Manager Name**

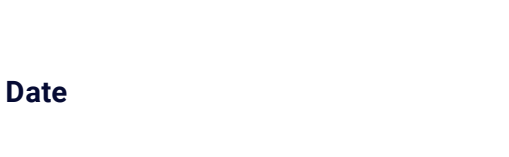

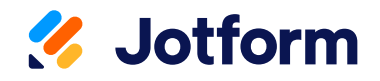

Thanks for using Resignation [Confirmation](https://www.jotform.com/pdf-templates/resignation-confirmation-letter) Letter! To edit this PDF with [Jotform](https://link.jotform.com/WWKlALx4BS) Sign, sign up for a free Jotform account today.

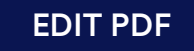

## Learn More About Jotform PDF Products

Jotform offers powerful PDF solutions. Check them out below.

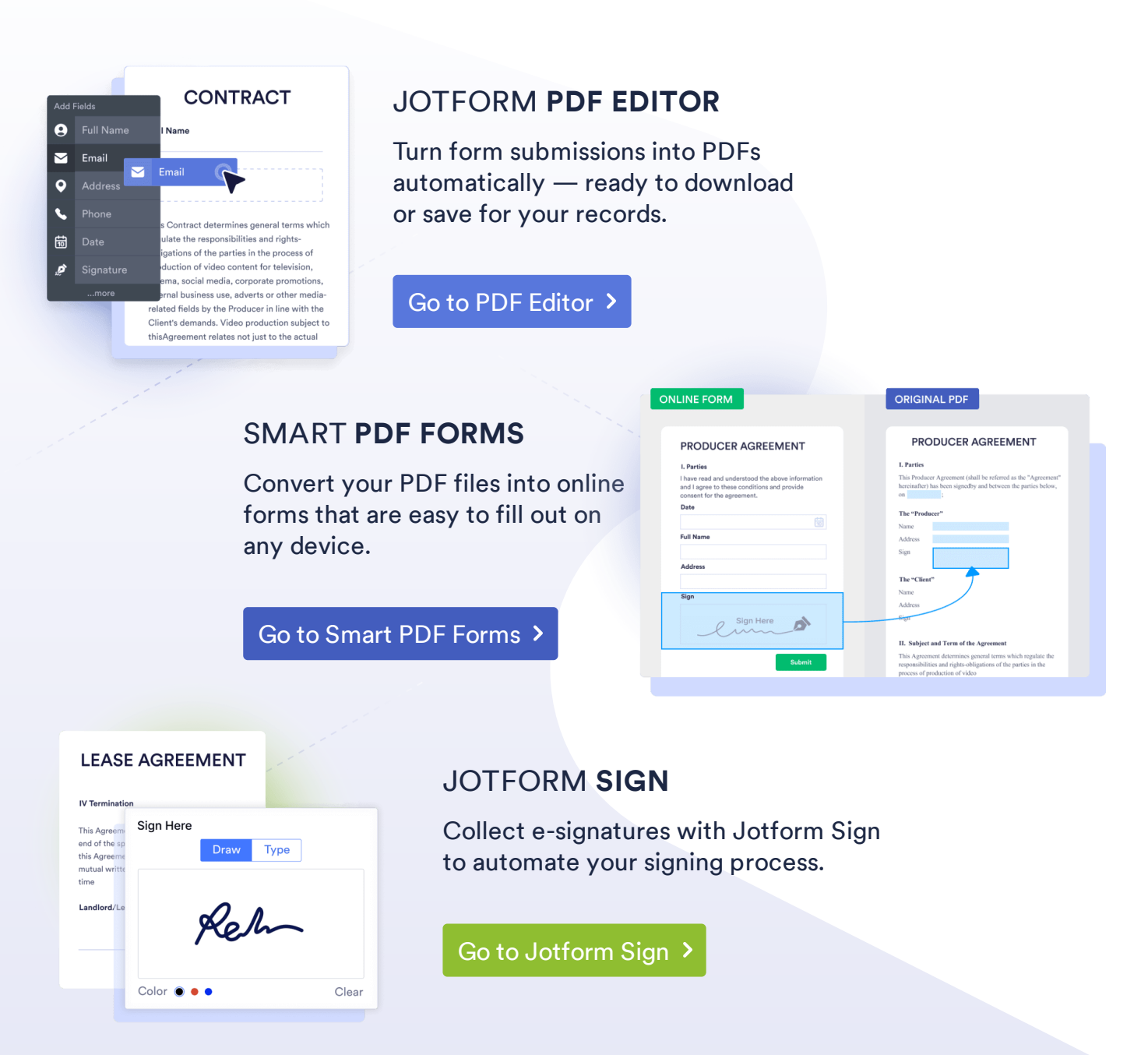

These templates are suggested forms only. If you're using <sup>a</sup> form as <sup>a</sup> contract, or to gather personal (or personal health) info, or for some other purpose with legal implications, we recommend that you do your homework to ensure you are complying with applicable laws and that you consult an attorney before relying on any particular form.